### **Viewing and Dialing Calls**

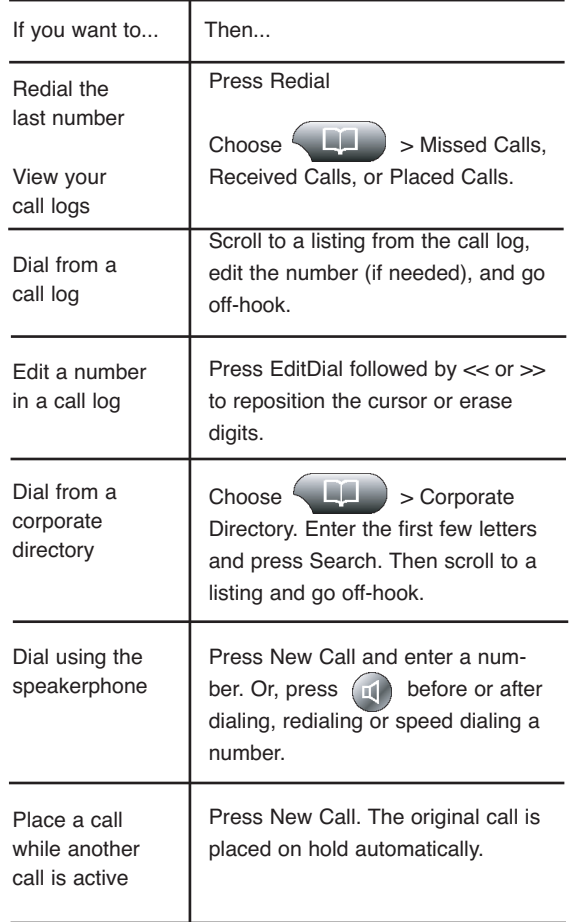

### **SoftKey Definitions**

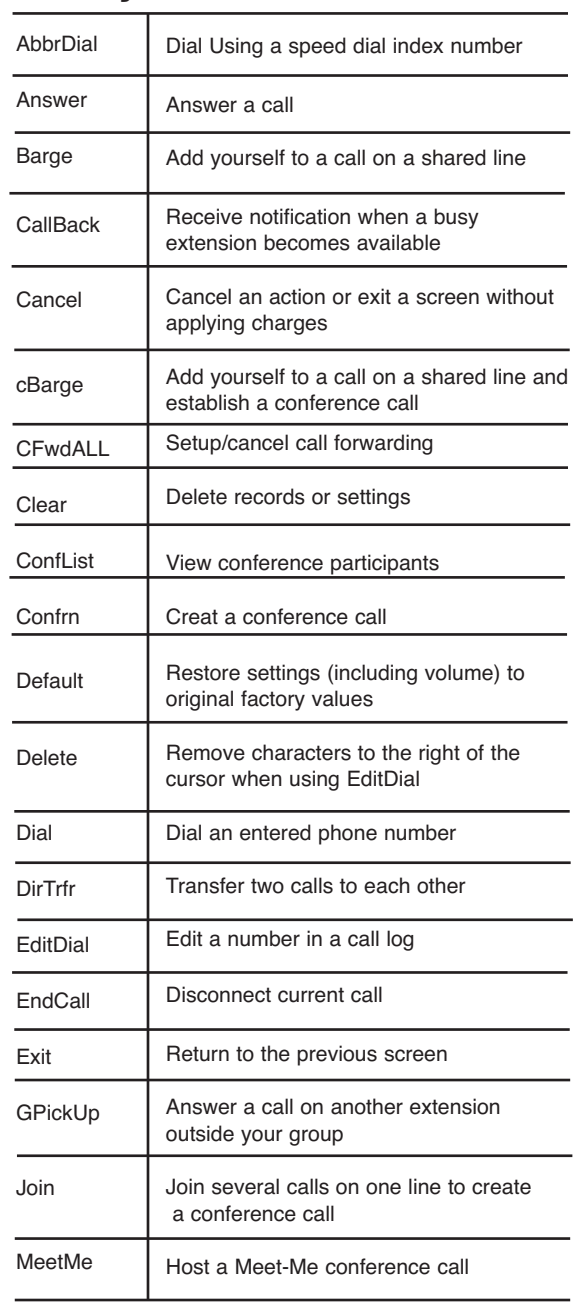

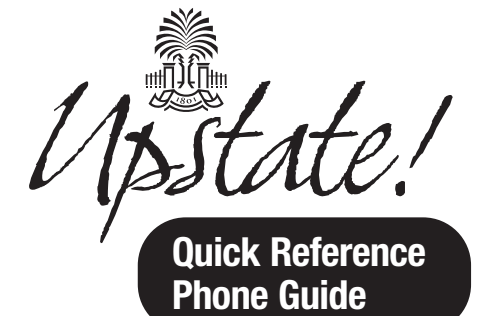

#### Cisco IP Phone 7960G & 7940G

- Softkey Definitions
- Button Definitions
- Transferring a Call
- Using Call Forward
- Making Conference Calls
- Viewing and Dialing Calls

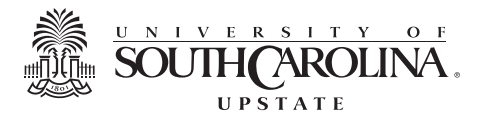

# **SoftKey Definitions (cont.)**

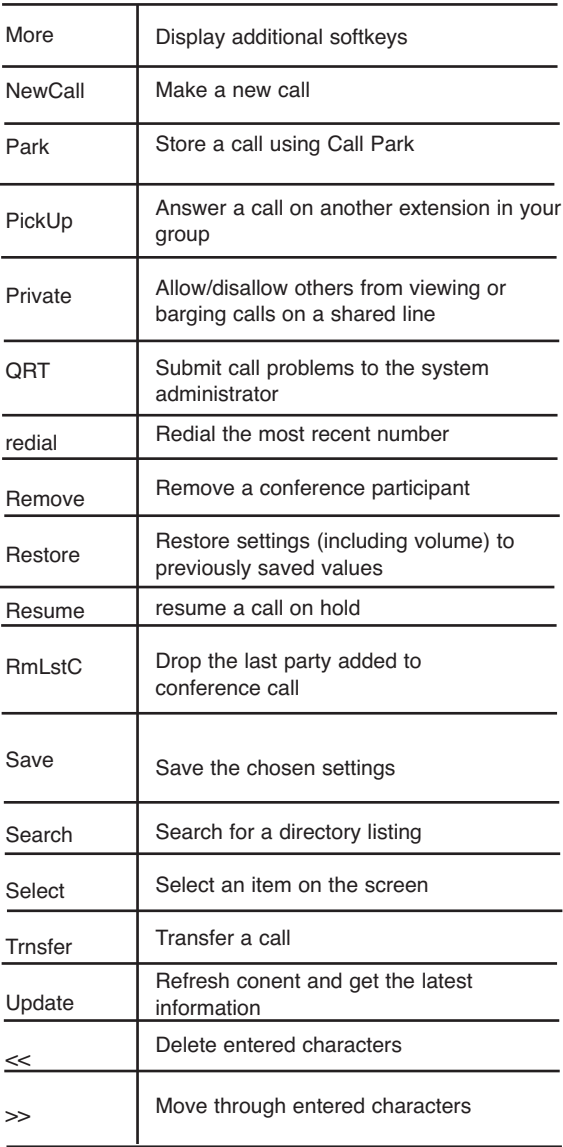

#### **Button Definitions**

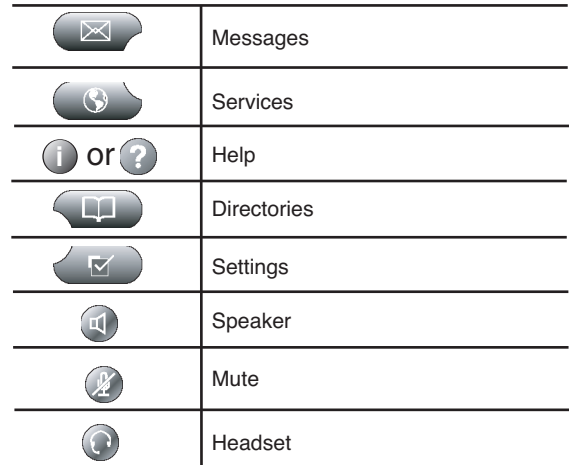

## **Transferring a Call**

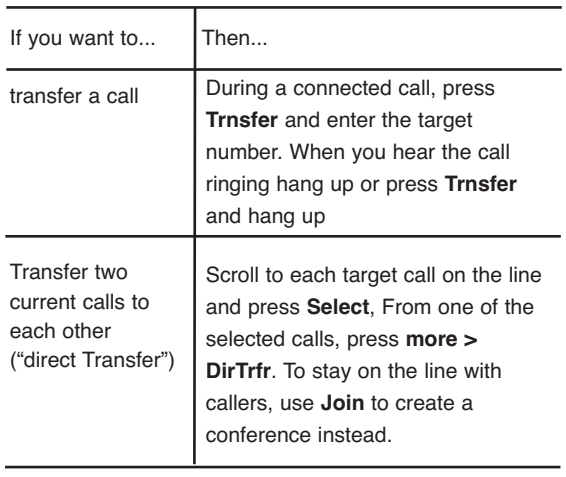

# **Using Call Forward**

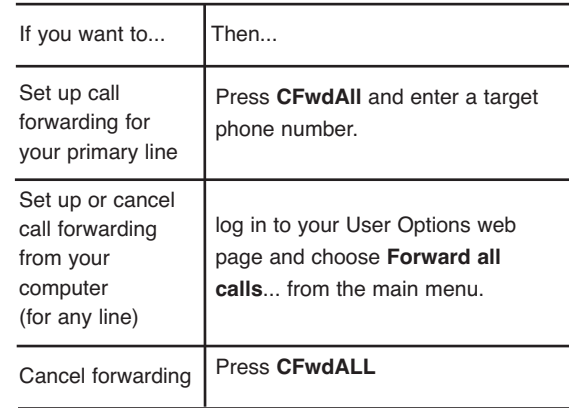

## **Making Conference Calls**

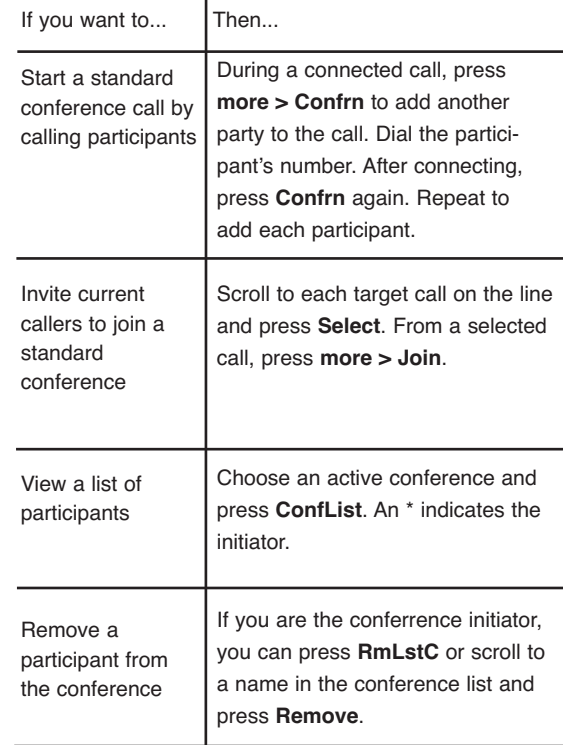